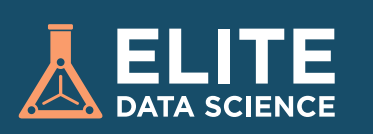

## **Scikit-Learn Cheatsheet:**  Python Machine Learning Tutorial

In this step-by-step Python machine learning cheatsheet, you'll learn how to use Scikit-Learn to build and tune a supervised learning model!

Scikit-Learn, also known as sklearn, is Python's premier general-purpose machine learning library. While you'll find other packages that do better at certain tasks, Scikit-Learn's versatility makes it the best starting place for most ML problems.

To see the most up-to-date full tutorial, as well as installation instructions, visit the online tutorial at [elitedatascience.com.](https://elitedatascience.com/python-machine-learning-tutorial-scikit-learn)

#### **SETUP**

Make sure the following are installed on your computer:

Python 2.7+ or Python 3

- NumPy
- Pandas
- Scikit-Learn (a.k.a. sklearn)

\*We strongly recommend installing Python through [Anaconda](https://www.continuum.io/downloads) [\(installation](https://docs.continuum.io/anaconda/install)  [guide](https://docs.continuum.io/anaconda/install)). It comes with all of the above packages already installed.

## **Import libraries and modules**

import numpy as np

import pandas as pd

from sklearn.model\_selection import train\_test\_split

from sklearn import preprocessing

from sklearn.ensemble import RandomForestRegressor

from sklearn.pipeline import make\_pipeline

from sklearn.model\_selection import GridSearchCV

from sklearn.metrics import mean\_squared\_error, r2\_score

from sklearn.externals import joblib

#### **Load red wine data**

dataset\_url = 'http://mlr.cs.umass.edu/ml/machine-learning-databas es/wine-quality/winequality-red.csv'

data = pd.read\_csv(dataset\_url, sep=';')

## **Split data into training and test sets**

y = data.quality

 $X = data.drop('quality', axis=1)$ 

X\_train, X\_test, y\_train, y\_test = train\_test\_split(X, y,

test\_size=0.2.

random\_state=123,

stratify=y)

# **Declare data preprocessing**

**steps**

pipeline = make\_pipeline(preprocessing.StandardScaler(),

RandomForestRegressor(n\_estimators=100))

#### **Declare hyperparameters to tune**

hyperparameters = { 'randomforestregressor\_\_max\_features' : ['auto', 'sqrt', 'log2'], 'randomforestregressor\_\_max\_depth':

[None, 5, 3, 1]}

## **Tune model using crossvalidation pipeline**

clf = GridSearchCV(pipeline, hyperparameters, cv=10)

clf.fit(X\_train, y\_train)

## **Refit on the entire training set**

# No additional code needed if clf.refit == True (default is True)

## **Evaluate model pipeline on test DATA**

pred = clf.predict(X\_test)

print r2\_score(y\_test, pred)

print mean\_squared\_error(y\_test, pred)

## **Save model for future use**

joblib.dump(clf, 'rf\_regressor.pkl') # To load: clf2 = joblib.load('rf\_regressor.pkl')

To see the most up-to-date full tutorial, explanations, and additional context, visit the [online tutorial at elitedatascience.com.](https://elitedatascience.com/python-machine-learning-tutorial-scikit-learn) We also have plenty of other tutorials and guides.

## **ELITEDATASCIENCE.COM**